# **Hermes - system RC dalekiego zasięgu**

W tym dokumencie opisano ustawienia i procedury bezpieczeństwa, trybu "Failsafe" W systemie Hermes.

# **Konfiguracja systemu**

Istnieją dwie główne konfiguracje systemu dalekiego zasięgu, w zależności od sposobu połączenia pomiędzy aparaturą RC a nadajnikiem dalekiego zasięgu Hermes:

- 1. Bezpośrednie połączenie ( wbudowany )
- 2. Retransmisja

### **Bezpośrednie połączenie ( wbudowany )**

Konfiguracja jest podobna do standardowej systemu krótkiego zasięgu 2,4GHz a nadajnik i odbiornik 2,4GHz zastępujemy bezpośrednio modułami Hermes 433 MHz. Jest to najprostsza konfiguracja

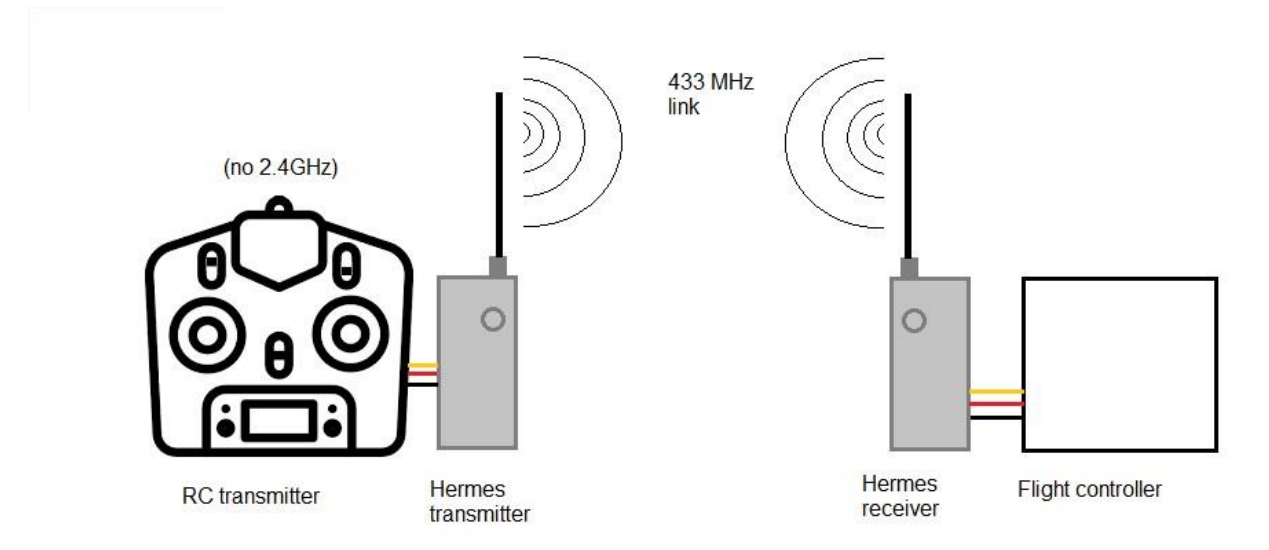

Trzeba jednak liczyć się z sytuacją że, nadajnik Hermes w górnym zakresie mocy nadawania może zakłócać elektronikę aparatury zdalnego sterowania.

Jeśli nie został wbudowany bezpośrednio w komorę aparatury tylko pracuje połączony długimi przewodami to mogą pojawić się problemy z jakością sygnałów CPPM/SBUS

#### **Retransmisja**

W tej konfiguracji korzystamy jednocześnie z obydwóch systemów, 2.4GHz oraz Hermes 433MHz. Standardowy system 2,4 GHz służy do wysyłania ( retransmisji )sygnałów RC z apartury zdalego sterowania do nadajnika Hermes montowanego zwykle w oddaleniu na maszcie, wysoko nad ziemią, co zwiększa zasięg i stabilność łącza i zapobiega zakłóceniom, gdy Hermes pracuje w górnym zakresie mocy wyjściowej

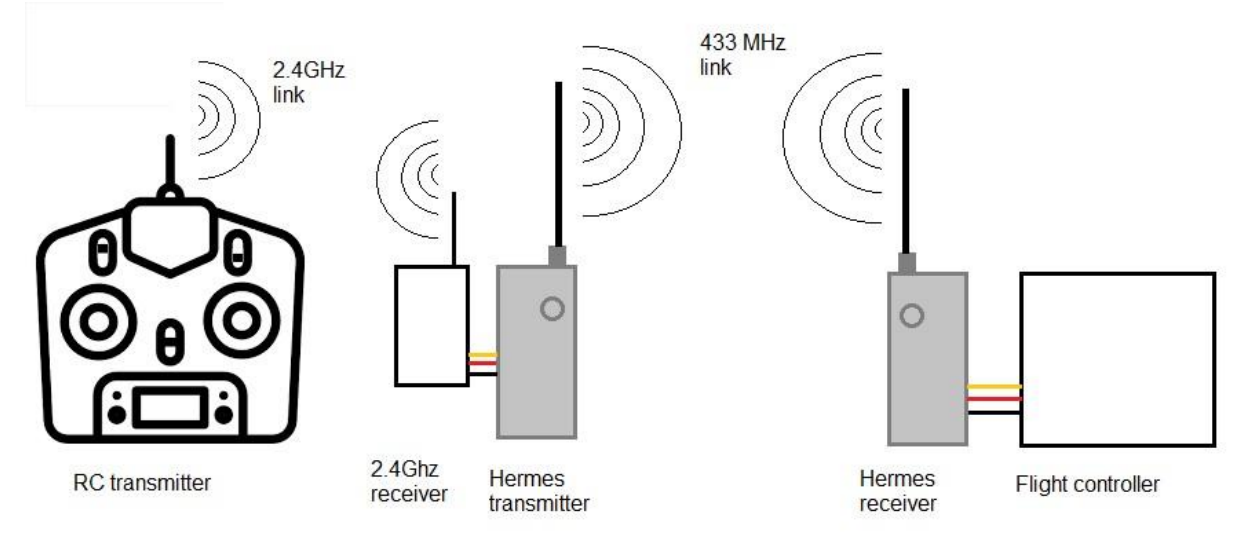

W tym przypadku mogą wystąpić dwie główne przyczyny awarii łącza:

- 1. Utrata sygnału pomiędzy nadajnikiem i odbiornikiem Hermesa
- 2. Utrata sygnału pomiędzy nadajnikiem i odbiornikiem 2,4GHz awaria nadajnika RC (np. rozładowanie baterii)

Pierwszy przypadek jest w pełni zarządzany przez ustawienia awaryjne "failsafe" odbiornika Hermes, a w przypadku awarii 2,4GHz istnieje potrzeba prawidłowego ustawienia "failsafe" również dla odbiornika 2,4Ghz. *Uwaga: Aby uzyskać informacje na temat ustawień bezpieczeństwa w przypadku awarii, należy zapoznać się z instrukcją obsługi systemu RC.* 

Ustawienia bezpieczeństwa systemu RC 2.4GHz powinny być ustawione na wymuszanie trybu autonomicznego powrotu do punktu startu ( RTH ) Odbiornik Hermes obsługuje dwa tryby pracy ( bez konieczności specjalnej konfiguracji ) :

1. Brak sygnału RC - gdy odbiornik 2.4GHz przestał retransmitować go w przypadku utraty połączenia. W tej sytuacji nadajnik Hermes wysyła tylko " flagi failsafe" czym zmusza swój odbiornik do przełączenia się w tryb awaryjny.

2. Zdefiniowane wartości kanałów - kiedy w przypadku utraty łącza retransmisji odbiornik systemu 2.4Ghz pracujący w trybie "failsafe" podaje w sygnale RC "zamrożone lub zdefiniowane wcześniej wartości kanałów"

# **Ustawienia trybu awaryjnego** "Failsafe"

"Failsafe" to specjalne ustawienia odbiornika Hermes stosowane w przypadku utraty sygnału sterowania radiowego. Zazwyczaj ustawienia te nakazują pokładowemu kontrolerowi lotu wprowadzenie trybu autonomicznego lotu z powrotem do punktu startu ( RTH )

Istnieją dwa sposoby konfigurowania trybu awaryjnego "Failsafe" :

- 1. Przez naciśniecie przycisku w odbiorniku Hermes
- 2. Przy pomocy programu konfiguracyjnego po podłączeniu odbiornika z komputerem

### **Ustawianie trybu "Failsafe" przy pomocy przycisku odbiornika**

Użytkownik może wybrać jeden z dwóch trybów pracy awaryjnej "failsafe":

- 1. Brak sygnału RC na wyjściu odbiornika Hermes
- 2. Wstępnie zdefiniowaną wartość kanałów RC: W przypadku utraty sygnału radiowego odbiornik będzie przekazywał do kontrolera lotu sygnał RC o wartości zdefiniowanej w ustawieniach odbiornika

### *Brak sygnału RC na wyjściu odbiornika Hermes*

Jeśli podczas ustawiania w odbiorniku trybu "failsafe" nadajnik Hermes jest wyłączony (odbiornik nie otrzymuje sygnału radiowego z nadajnika) to odbiornik ustawi się w trybie awaryjnym na "brak sygnału wyjściowego".

W przypadku utraty sygnału RC odbiornik Hermes przestanie wysyłać jakikolwiek sygnał wyjściowy SBUS/CPPM do kontrolera lotu, inicjując w ten sposób wbudowany tryb awaryjny kontrolera lotu.

### *UWAGA: w przypadku konfiguracji retransmisji z łączem 2,4GHz pomiędzy nadajnikiem RC a nadajnikiem Hermes, nie wystarczy wyłączyć nadajnik RC, również nadajnik Hermes musi być wyłączony (brak sygnału RF 433MHz do odbiornika).*

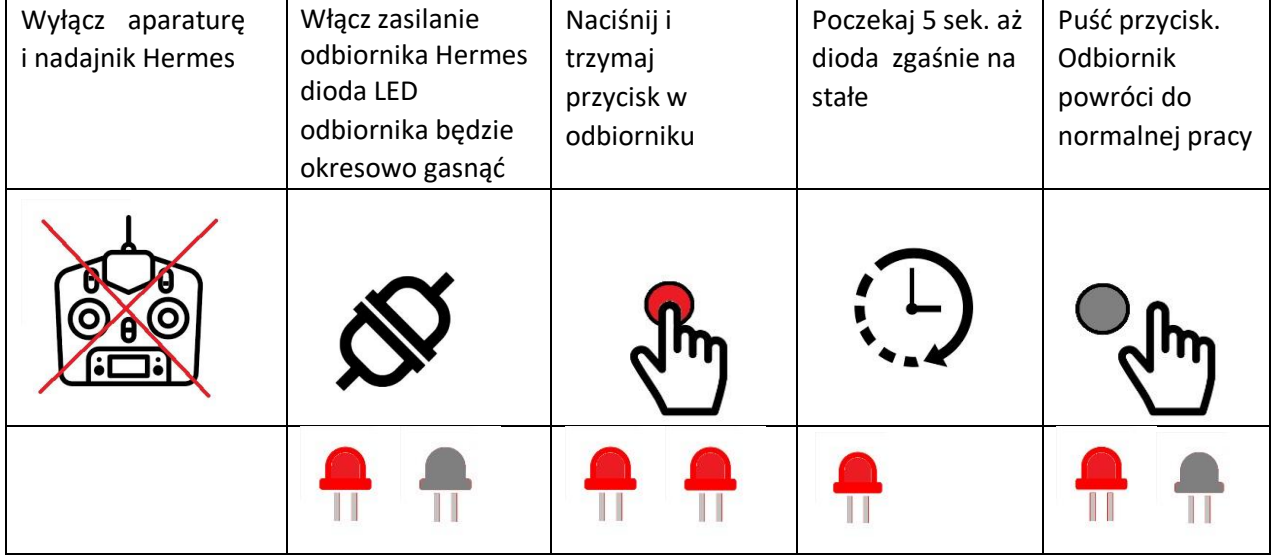

Kolejność ustawiania bezpiecznego trybu - Brak sygnału RC na wyjściu ( "no RC output" )

## *Wstępnie zdefiniowana wartość kanałów RC na wyjściu odbiornika Hermes*

Jeśli podczas ustawiania w odbiorniku trybu "failsafe" system jest w pełni funkcjonalny (nadajnik RC i nadajnik Hermes działają a odbiornik Hermes otrzymuje właściwy sygnał sterujący RC) to wówczas odbiornik zapamiętuje rzeczywiste wartości kanałów (pozycje drążków i przełączników) jako wartości domyślne. W przypadku utraty sygnału odbiornik będzie przekazywał te wartości do kontrolera lotu.

Należy włączyć cały system i ustawić drążki i przełączniki, aby wymusić przełączenie kontrolera w tryb RTH, a następnie nacisnąć i przytrzymać przycisk odbiornika do momentu wyłączenia się diody LED

*W przypadku systemu Pitlab aby wymusić tryb RTH należy ustawić przełącznik trybu autopilota na maksimum (2000 mikrosekund - tryb AUTO), a drążek przepustnicy ustawić w dolnej pozycji (1000 mikrosekund - RTH), aby ustawić tryb powrotu do punktu startu RTH. Pozostałe kanały (powierzchnie sterujące, przełącznik menu OSD i pozycja kamery) powinny być ustawione w pozycji neutralnej.*

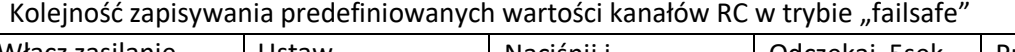

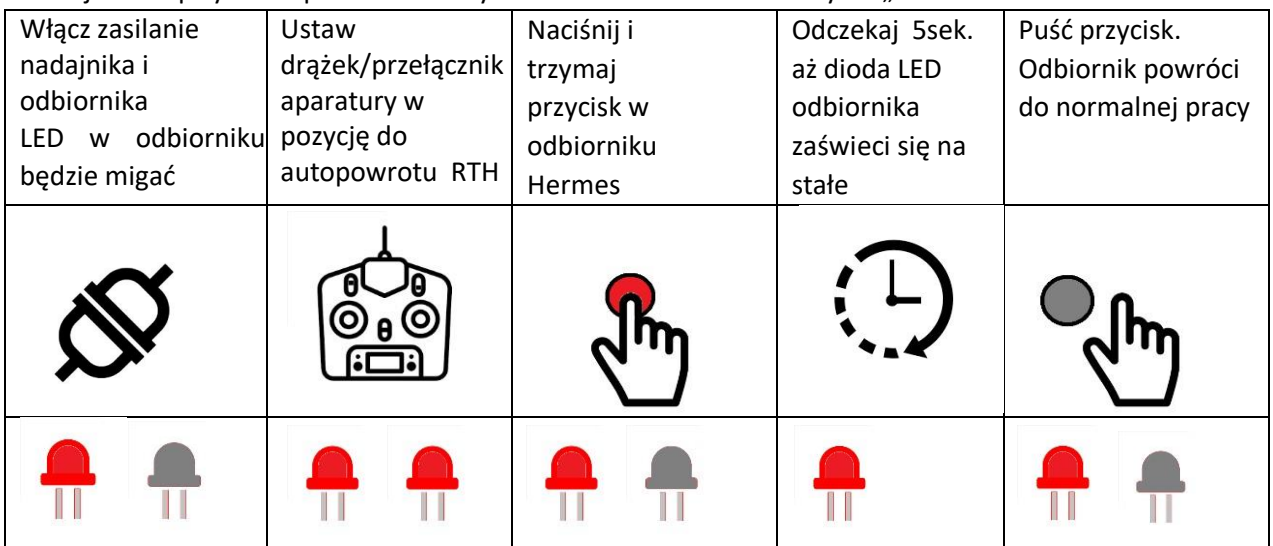